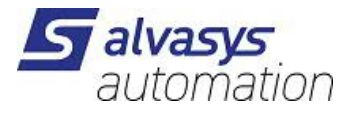

## **Anleitung MQTT-Broker**

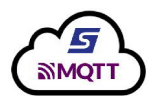

#### **Beschreibung:**

Der MQTT Broker nimmt die Telegramme (Publish) auf und versendet diese an die Client (Subscriber)

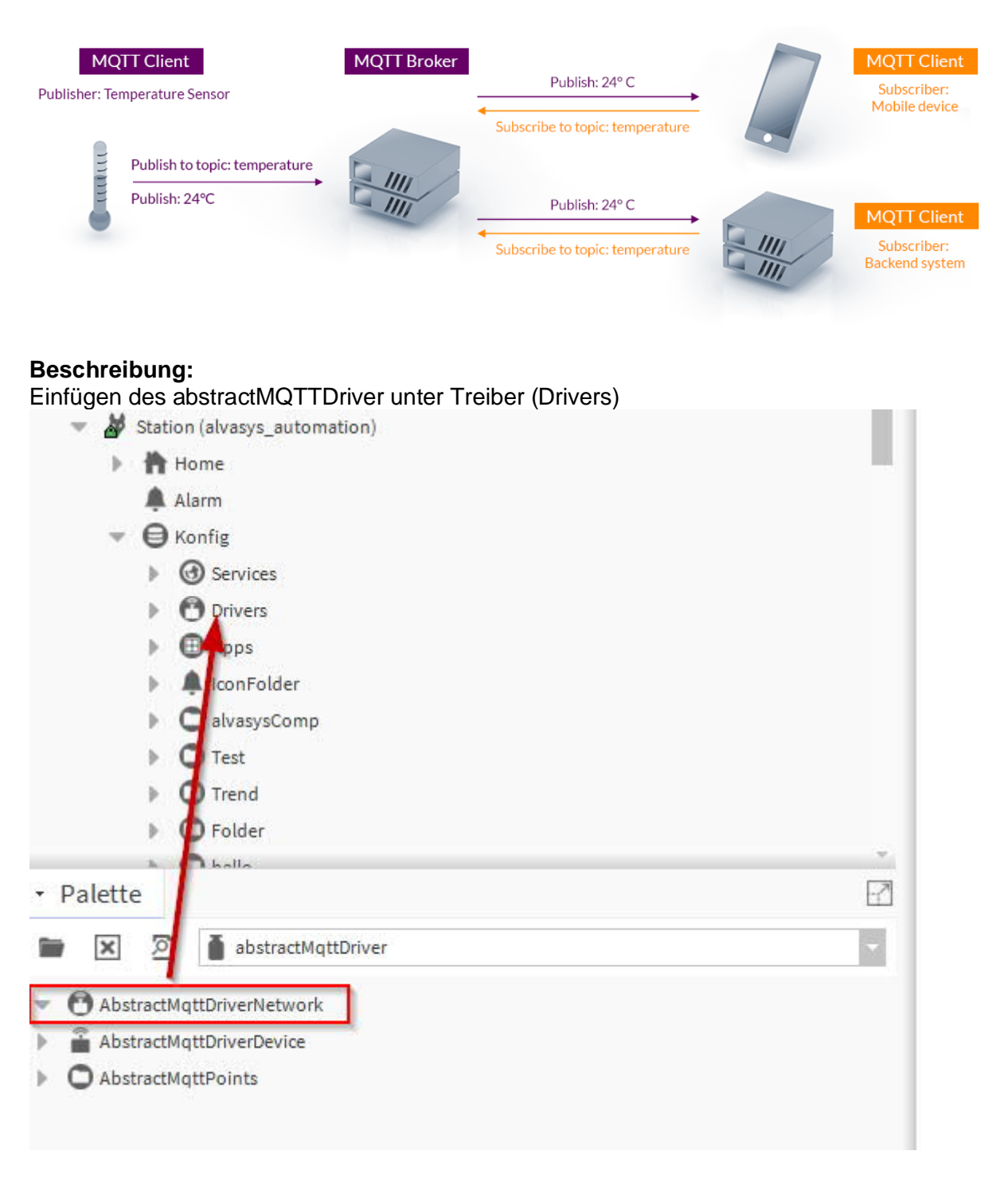

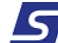

#### Einfügen des abstractMQTTDriverDevice unter dem MQTT Driver  $\overline{M}$ AbstractMqttDriverNetwork **@** Points  $\overline{\mathcal{C}}$  $\mathbb{N}$  O  $\overline{\mathbb{X}}$  **O** mein Netzwerk Name Typ Exts Status  $\mathbf{B}$  BacnetNetwork  $\oplus$  $\hat{z}$ MQTTalvasys Abstract Mqtt Driver Device  $[OK]$  $\triangleright$   $\bigcirc$  BQL  $\mathbb{R}$  C kit Ontro I  $\triangleright$   $\bigcirc$  BQL\_Query  $\triangleright$   $\bigcirc$  TrendOntrol  $\triangleright$   $\bigcirc$  testA  $\triangleright$   $\bigodot$  OpcUaNetwork AModbusTcpGateway AMbusTcplpNetwork AbstractMqttDriverNe → <del>2</del><br>
→ Tralvasys<br>
→ Alarm Source Info **D** Points  $\triangleright$  **C** Test1  $\overline{O}$  Test2 **O** Taster1 - Palette  $\overline{\mathcal{C}}$ tractMqttDriver  $\blacksquare$   $\times$   $\Omega$   $\blacksquare$  $\overline{\phantom{a}}$ AbstractMqttD verNetwor AbstractMqttDriverDevice

#### Konfigurieren des Broker's

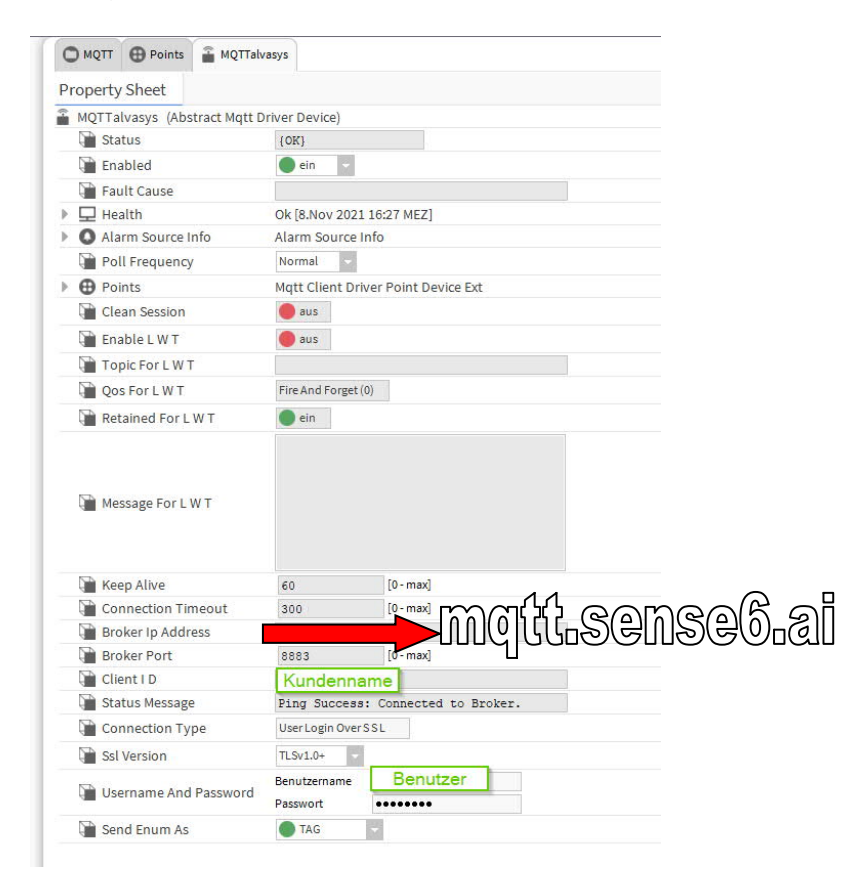

Die Verbindung prüfen mit rechter Maustaste und connect! Wenn die Verbindung nicht funktioniert das Gateway überprüfen. **Station neu Starten!**

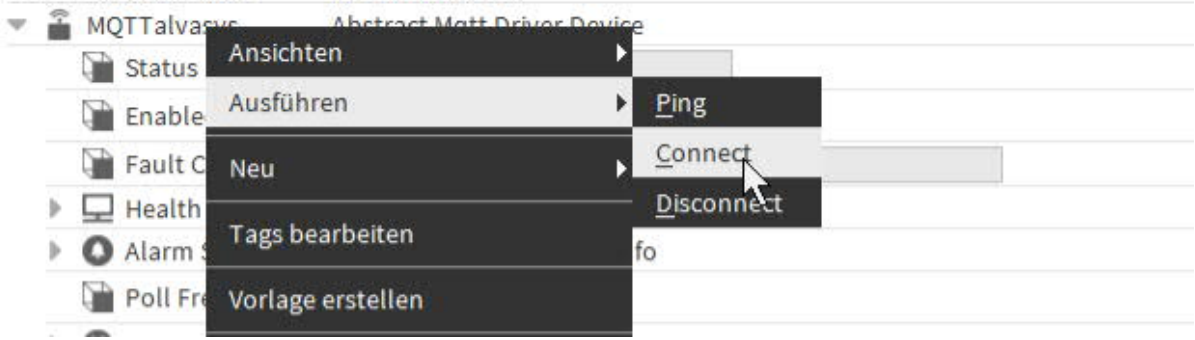

# Lokale Datenpunkte exportieren in den Broker:

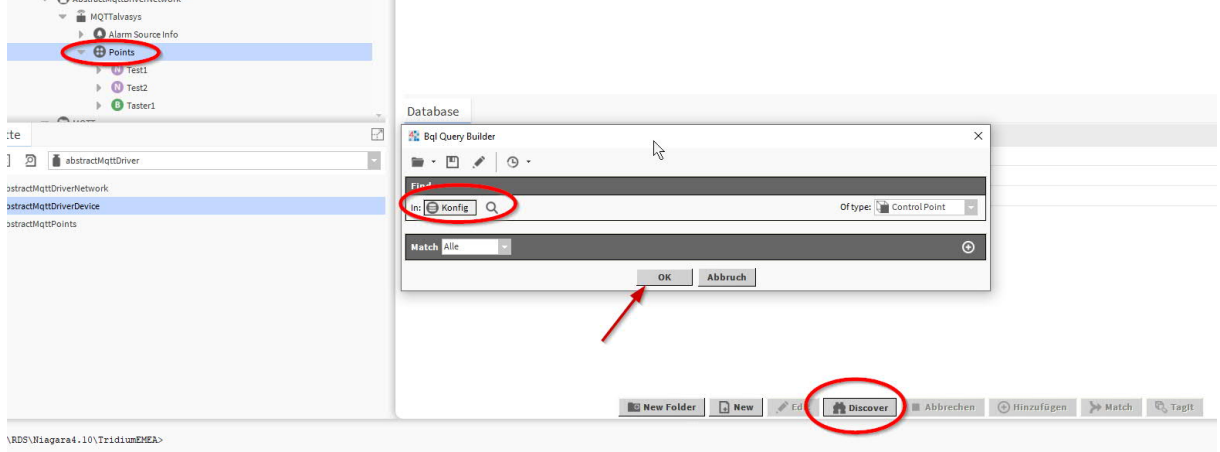

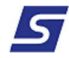

Datenpunkte auswählen und ein Topic hinzufügen:

Wichtig Topic muss mit eurem Firmennamen Starten / und nach dem ist es euch überlassen!

#### **alvasys/**xxxxxx

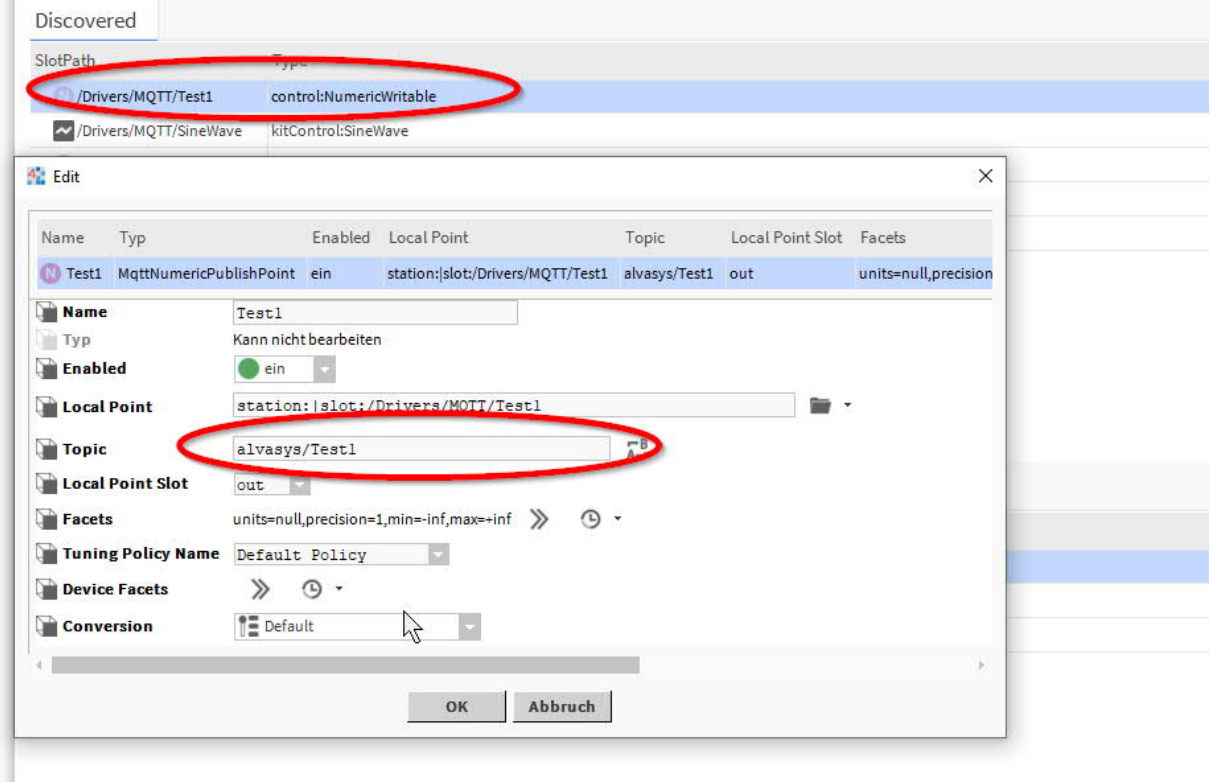

Nun werden alle Datenpunkte auf dem Broker publiziert und können von x beliebigen MQTT Client abgeholt werden!

Je nach Abo 1-xxx Topic hinzufügen!

### **Einrichten des Subscriber den gleich einrichten Broker:**

#### Subscriber Datenpunkte erstellen

| .<br>$m$ $MQTT1$<br>$\overline{\mathbf{v}}$<br>Alarm Source Info<br><b>O</b> Points<br>MqttBooleanSubscribePoint                                                                                                    |                                    |                                              |                                                                                                    |                 |                    |
|----------------------------------------------------------------------------------------------------|------------------------------------|----------------------------------------------|----------------------------------------------------------------------------------------------------|-----------------|--------------------|
| $\Box$ Proxy Ext<br>MqttNumericSubscribePoint<br>$\overline{\phantom{a}}$<br>$\Box$ Proxy Ext<br>MqttNumericSubscribePoint1<br>$\overline{\phantom{a}}$<br>$\Box$ Proxy Ext<br>$F$ Flip Flop<br>÷<br>$\sqrt{2}$<br>₹<br>e | Database<br>Name                   | 42 P<br>ype to Add<br>Typ                    | MgttBooleanPublishPoint<br>Number to Add MgttBooleanPublishPoint<br>MqttBooleanSubscribePoint<br>MattNumericPublishPoint<br>MqttNumericSubscribePoint |                 | Tuning Policy Name |
|                                                                                                    |                                    |                                              | MgttStringPublishPoint                                                                                                    |                 |                    |
| গ<br>abstractMqttDriver                                                                                                    | <b>B</b> MgttBooleanSubscribePoint | MqttBookanSubscribePo                        | MqttStringSubscribePoint                                                                                                    | s/Taster        | defaultPolicy      |
|                                                                                                    | MqttNumericSubscribePoint          | MattNumer SubscribePoil MattEnumPublishPoint |                                                                                                    | s/Tes           | defaultPolicy      |
| tractMqttDriverNetwork                                                                                                    | MqttNumericSubscribePoint1         | MgttNumericSubs cibePoil                     | MqttEnumSubscribePoint                                                                                                    | $\sqrt{T}$ est2 | defaultPolicy      |
| tractMqttDriverDevice                                                                                                    |                                    |                                              |                                                                                                    |                 |                    |
| tractMqttPoints                                                                                                    |                                    |                                              |                                                                                                    |                 |                    |
|                                                                                                    |                                    |                                              |                                                                                                    |                 |                    |

Topic muss stimmen gleich wie Publisher!

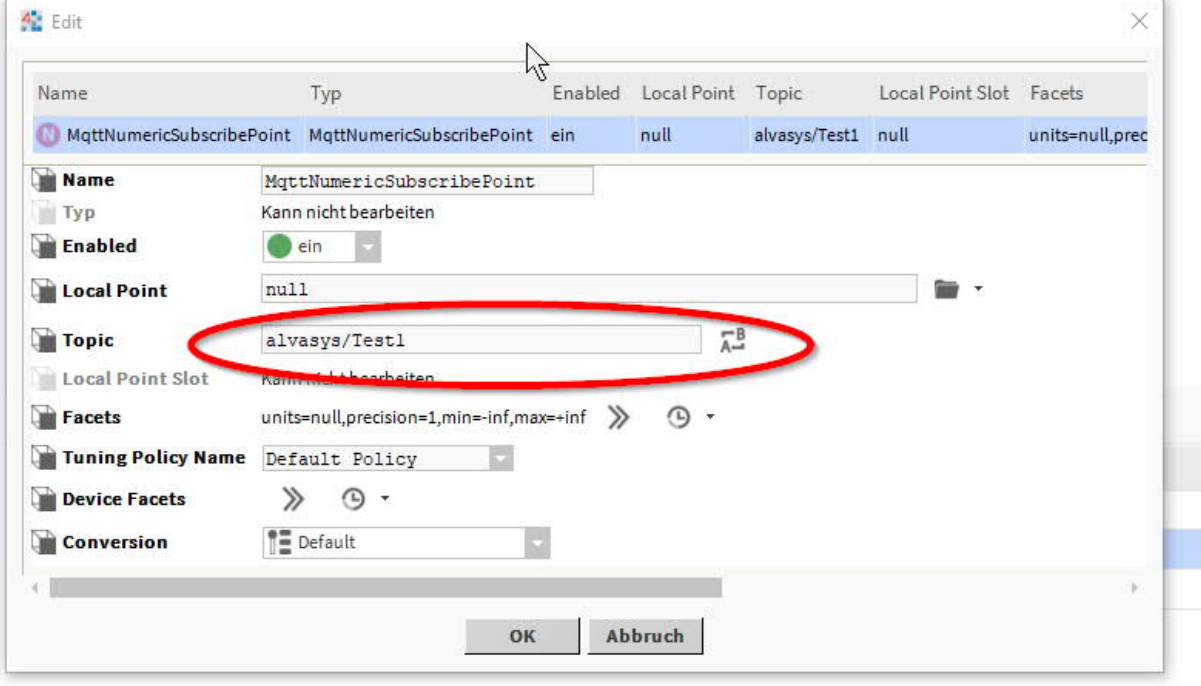

Wenn die Datenpunkte erstellt sind, bitte den Datenpunkt unter Aktion subscribe ausführen!

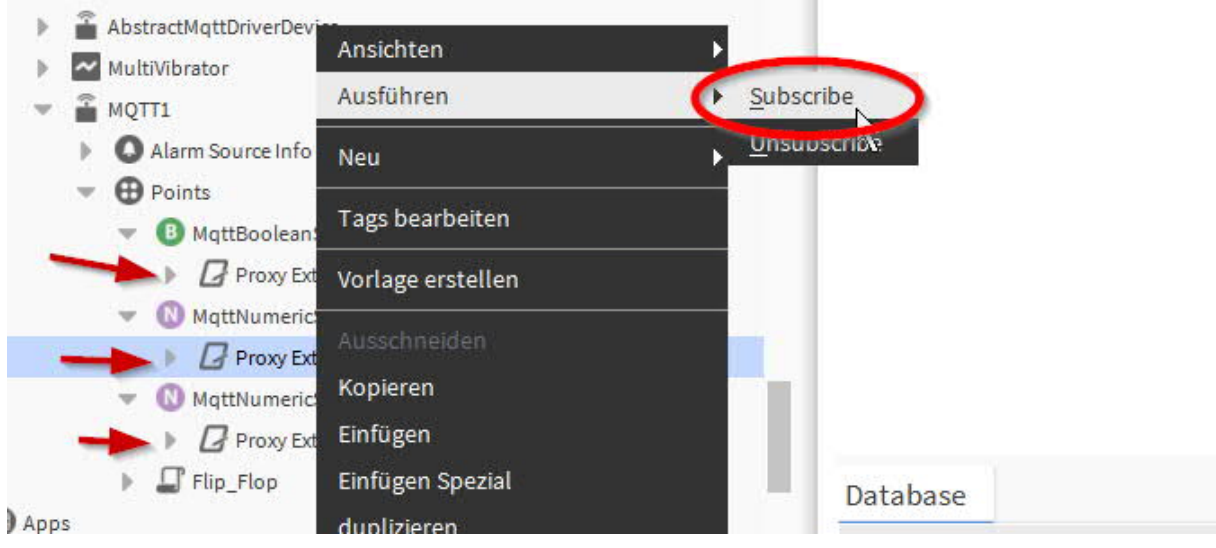

#### Nun werden alle Datenpunkte aktualisiert:

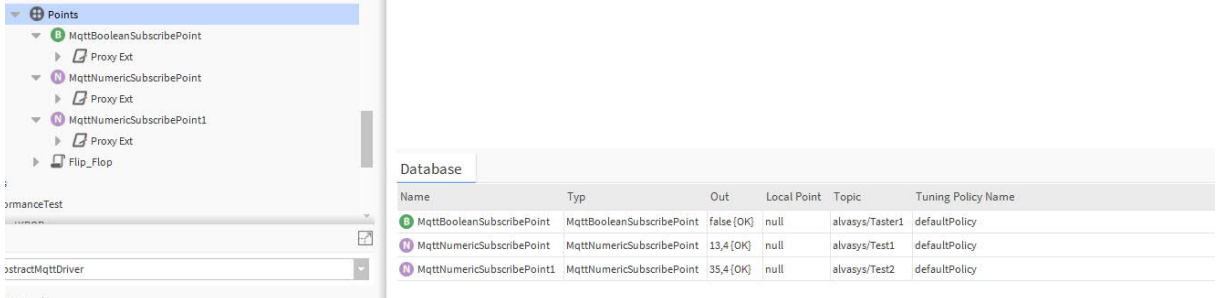

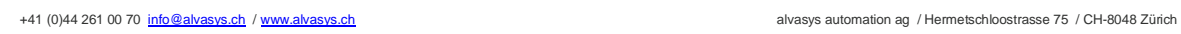

#### **SMS Senden über MQTT nur für die Schweiz!**

#### Topic à **smsuser/sms**

## Wert  $\rightarrow$  +417xxxxx/Mitteilung für euch

Nummer / Mitteilung

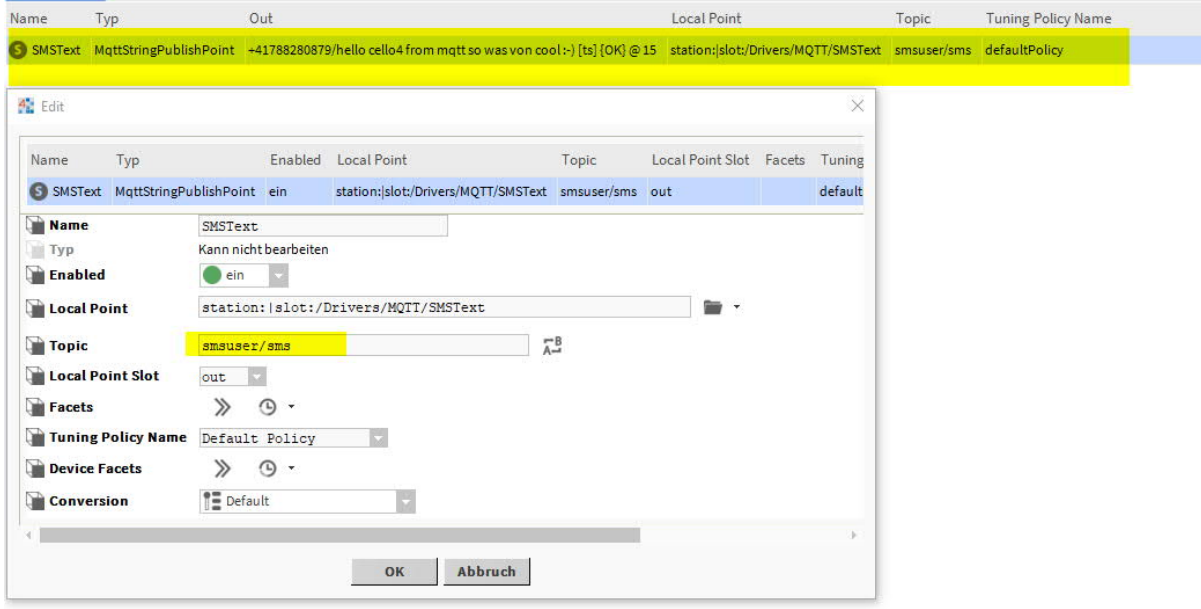

Fertig!